## **Photoshop Background Hd 4k Download [PATCHED]**

After Adobe Photoshop has been installed, you will next want to crack the software. You will first need to go to Capps, and download a crack file for Adobe Photoshop. After downloading the crack file, you will need to activate a program that will crack the software. Then, you will have to open the crack file and install it on the computer. Once the crack file is installed on the computer, you will need to launch the software and enter the serial number that was generated when the crack file was installed on the computer. This will then allow you to crack the software. Once the crack is installed, you can now start using Adobe Photoshop!

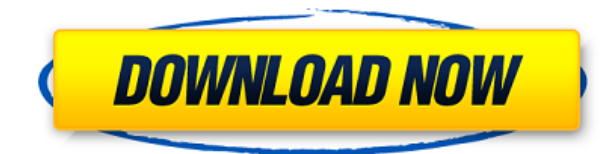

Are you looking for the best graphic designing software that helps you to make professional-looking websites? If yes, then you no need to search any more. You will get all the best graphic designing tools at one place ! Damn! Adobe has finally made a big release for the iPad. Now all the hybrid tablet-PC people can finally rejoice as the iPad App allows them to edit all their files no matter if they are Adobe Portfolio, Photoshop or Lightroom. The real long awaited update to this App is the Pencil support. Just writing a quick sentence on your screen immediately turns it into a beautiful photo, which is great if you want to annotate your own portfolio photos and is easy to share with others. If you are a professional photographer, Lightroom is likely to be a necessity. Lightroom 5 does address the lack of a Wi-Fi option on earlier versions, producing a significant upgrade. Want to know about more of the new features? Check out our in-depth review of Lightroom 5. Hopefully, you have found this review useful. Yes, the iPad Pro with the Apple Pencil is a major upgrade compared to other tablets, but the problem here isn't the iPad Pro. Its real problem is, as I have said all along, is that Adobe still comes up short on consistency in its products. If they can't nail an update in order to ensure that Lightroom remains stable and feature-complete, how can we possibly expect them to update it more often? I've been a long-time user of Lightroom. I wrote the first version of Lightroom in 1997. I think I'm going to continue to use and recommend Lightroom 6. I'm not giving up on Sony or Olympus. I do think they're going to offer something more attractive in the future. But for now, Adobe seems to be doing a good job and the current version of Lightroom appears to be rock solid. It doesn't take a rocket scientist to see that this latest beta version has definitely been worth the wait.

## **Download Adobe Photoshop 2021 (Version 22.4.1)With License Key [32|64bit] {{ finaL version }} 2023**

Photoshop's layers are the fundamental units of the graphic design. Individual image elements are layered in the Source Images pane. (This is the Layers panel recommended for beginners.) Each layer gives you the option to change its color, add a stroke, add a shadow, or add a perspective. In Photoshop, a layer can also be set to be the foreground or background for any other pixel on the image. For very fine control over the placement of individual pixels, you can merge layers, erase pixels, or mask layers. In Photoshop, you can perform three kinds of operations on layers: You can delete layers, you can add new layers, and you can merge two layers together. The Deactivate and Reveal Commands contain more information about these operations. Deleting a Deactivate Command makes layers invisible; the Reveal Command instead activates layers, while the Deactivate Command inactivates them. You can also change the Transparency Levels on a layer, which includes the Fill and Stroke choices. This lets you change the way pixels appear when the pixel is covered. The Digital Darkroom is at the heart of every photo. When you open images in Photoshop, you open the *Dungeon*, a *front* door into the digital darkroom. The close screen (optional) that appears at the end of your session, is the unlocked *exit* door to the real Darkroom. It's a big space filled with darkroom hardware—photographic paper, trays, chemicals—to be unveiled. Opening or activating your image or set of images begins the process of picking and correcting shadows, dodging and burning,neutralizing color casts—and getting the most from your original photographs in order to bring out their potential. e3d0a04c9c

## **Adobe Photoshop 2021 (Version 22.4.1)Activation Code Registration Code 64 Bits 2023**

There's also a new Develop module which combines the new Adjustment window and Adjustment tool into one. With it, users can create special effects filters that they can use to enhance or remove objects. They can apply these filters to one or more layers or even superimpose multiple layers with multiple filters. With the whole suite of making processes, users can create artworks in a range of popular formats. Users have the ability to choose the specific workflow for each project. Some include the workflow to capture a photo, for example, and then use this gallery to choose which editing tools to use. The Photography panel has also been enhanced. A new stabilization tool provides advanced 4.0 technology to stabilize your shot. It can enable object tracking to automatically track changes in small objects and geo-tagging tool to tag your photos with location information. Faster Processor. MSAA doesn't degrade as much as it used to, due to a faster processor. Large canvases are stretched and the canvas now has a viewport size setting in the info panel. The preview shows a higher resolution for large canvases – 16 million to 512 million pixel width, compared to the previous preview window of 136-192 thousand pixels. Color rendering quality has been improved. The Fill tool weathers better and it's easier to select reliable V.S.A. contacts. JPEG quality step is now up to 90%, compared to 70%, and Photoshop Elements now supports 16-bit images. When you save an image, choosing a custom JPEG compression setting and quality, you see the new updated system view. You can see the overall quality of the screenshot, most of the settings, and the when the image might be too big for your storage type. Finally, when you try to open an image that is too big for your storage type, you can right-click, select "Open in new tab", and this opens the image on a new tab. It's a big time-saver!

photoshop hd background zip file download photoshop manipulation hd background download photoshop psd background full size hd download background images hd 1080p free download for photoshop png hd background images for photoshop editing 1080p free download 2022 photoshop hd background download 2019 background images hd 1080p free download for photoshop best background images hd for photoshop free download blue background hd for photoshop download psd file hd background images for photoshop editing 1080p free download

It is no exaggeration to describe Photoshop users as artists, and they require more from their tools than most other designers. The best digital-imaging software has a complement of editing tools, rendering and compositing features, masking tools, and creative capabilities to accommodate the most demanding users. To create and enhance digital images and designs, you should know how to do the following:

- 1. Add borders, frames, and backgrounds.
- 2. Adjust the color balance of a photo.
- 3. Apply various filters and illustrative effects.
- 4. Create and composite layers and photographic effects.
- 5. Correct perspective.
- 6. Create text and typography that is appropriate and professional.
- 7. Apply special effects to photos.
- 8. Edit and enhance graphics for newsletters, textures, and web graphics.
- 9. Enhance raster layers.
- 10. Liquify and filter layers.
- 11. Mask and correct shapes, objects, and artifacts.
- 12. Manipulate the appearance of raster layers.
- 13. Replace backgrounds.
- 14. Razor, retouch, and resize photos and illustrations.
- 15. Rotate, resize, or resize photographs or illustrations from a variety of sources.
- 16. Texturize raster images.
- 17. Add depth to photographs.
- 18. Place images and graphics on a page.
- 19. Record animation, capture motion in a photo, and maintain continuous movement between layers.
- 20. Render a web page, create a brochure, or publish a product in print.
- 21. Resize and distribute various types of media on the Web.

5. *Blend Modes* – Introduced with Photoshop's 10th version, it is an amazing tool that lets you manipulate the images with blending modes. It helps to create new, interesting or amazing images. Its good part is that it allows you to create a gradient effect in a gradient or a filter. You can use this tool to remove any unwanted elements in the capture or any objects. Blend Modes – Introduced as a new feature with Photoshop's 7th version, it started as a way to blend multiple layers in a single layer. It has many amazing features and helps you to remove unwanted objects. Below, you will see some of the most common features that are tested and proven with Photoshop. You can see that these are widely used and are the most used tools ever since the Photoshop was introduced. These are some of the very popular features that are in infinite number and the tool worth exploring. Alignment is a feature that every designer needs to master. This feature is used to align text, shapes, images, layers, or even the entire document in Photoshop. It is necessary for the document to be aligned to attain accurate proportions — to avoid distortion due to wrong placement or causing errors. The various tools that can be used are Vertical Align, Horizontal Align, and Align Layers, Align Merged Layers, Align Layer Styles, and Align Guides. Designers use paths like floor plans to create eye-catching graphics, but they have a hard time maintaining them because of the fact that they are made up of segments. Well, the latest version of Photoshop has the Path tool that gives you the power to create custom outlines, such as you get when cutting a piece of paper to form the shape. The Path tool has many properties, such as the ability to create complex shapes, split paths, rejoin them, make them loop, and even convert them into meshes. The Path tool is a very sophisticated tool to help in complex graphics.

<https://soundcloud.com/facetpitnerk/rns-e-2013-dvd-torrent>

<https://soundcloud.com/titekondno1981/easeus-partition-master-trial-edition-license-code> <https://soundcloud.com/soyliaarli6/winols-full-version-download-winols-crack-winols-serial-30> <https://soundcloud.com/azamahmaheux7/download-autodata-340-portugues-gratis> <https://soundcloud.com/conlmaforde1987/keyshot-pro-90289-crack-keygen-win-mac-2020> <https://soundcloud.com/mfdaurez/official-wiko-life-c210ae-stock-rom>

**With over 10 times the number of pixels of the original iPhone, and multiple cameras, the Nikon 1 V1 is Nikon's compact and powerful swiss-army knife of single-lens reflex (SLR) cameras. With the vast number of usage options and ergonomic design, this camera comes** **with everything a photographer needs to get started! Without a lens, use the camera to shoot pictures and it will automatically download to your camera when it is connected, providing you with a significantly improved picture quality. Nikon 1's fast autofocusing means you don't have to stop the action while manually focusing, making this camera perfect for action photography! Pictured above is the Nikon 1 V1 80-400mm lens and the ZM 24mm f/3.5 compact zoom lens in good condition. They are in excellent condition and come with original Nikon factory packaging and are only priced at AUD \$3,800.00. For more information and to make an offer, please call: Paul McMullen on 0414 294 028.** Often, the subject matter of a photograph comes only 2 steps away: your smartphone. After all, it has amazing computing and imaging capabilities. However, as the number of apps, devices and online resources increase, it is becoming increasingly tricky to edit the images you take. The new Table feature of Adobe Photoshop Elements adds even more versatility to the powerful feature-set of Photoshop. Create stunning tables from scratch in minutes or combine elements from files as background. You can even mix and match basic shapes and text to bring a sketch to life.

Photoshop Elements is one of the best photo editing and image manipulation applications around. It can find faces in a photo with a high degree of accuracy, and it allows users to enhance the lighting and colors in an image to create a more perfect picture. Moreover it's easy to use, allowing you to fine-tune your camera settings for a better photo. It also has tools to help you crop, improve colors, resize and add text, effects, create share-able graphics, and more. It has almost everything you need in a photo manipulation tool, even having a cloning feature that can be applied to a layer. The software is good at drawing, cropping and smoothing images, which is good for making digital graphics for websites. With the latest version of Elements, you can easily add high-key and low-key effects to your pictures. This gives your picture a polished and professional look. Additionally, this new version has a new edge treatment feature that not only allows you to create the perfect finish for your edges but also smooths them out, and an edge adjustment feature that allows you to remove extra pixels from the edges. You can also crop, resize, and overall improve any image with a few clicks of a button. It uses a high-quality typeface that's good on big-screen TVs and computer monitors. It's therefore perfect for home or office use. It has auto-stitching and using an intelligent ellipse tool. It can stitch up to four photos at a time. It even lets you use brushes on text, circles, fanarts, and more. For example, you can build a template that moves to the next step in a process.